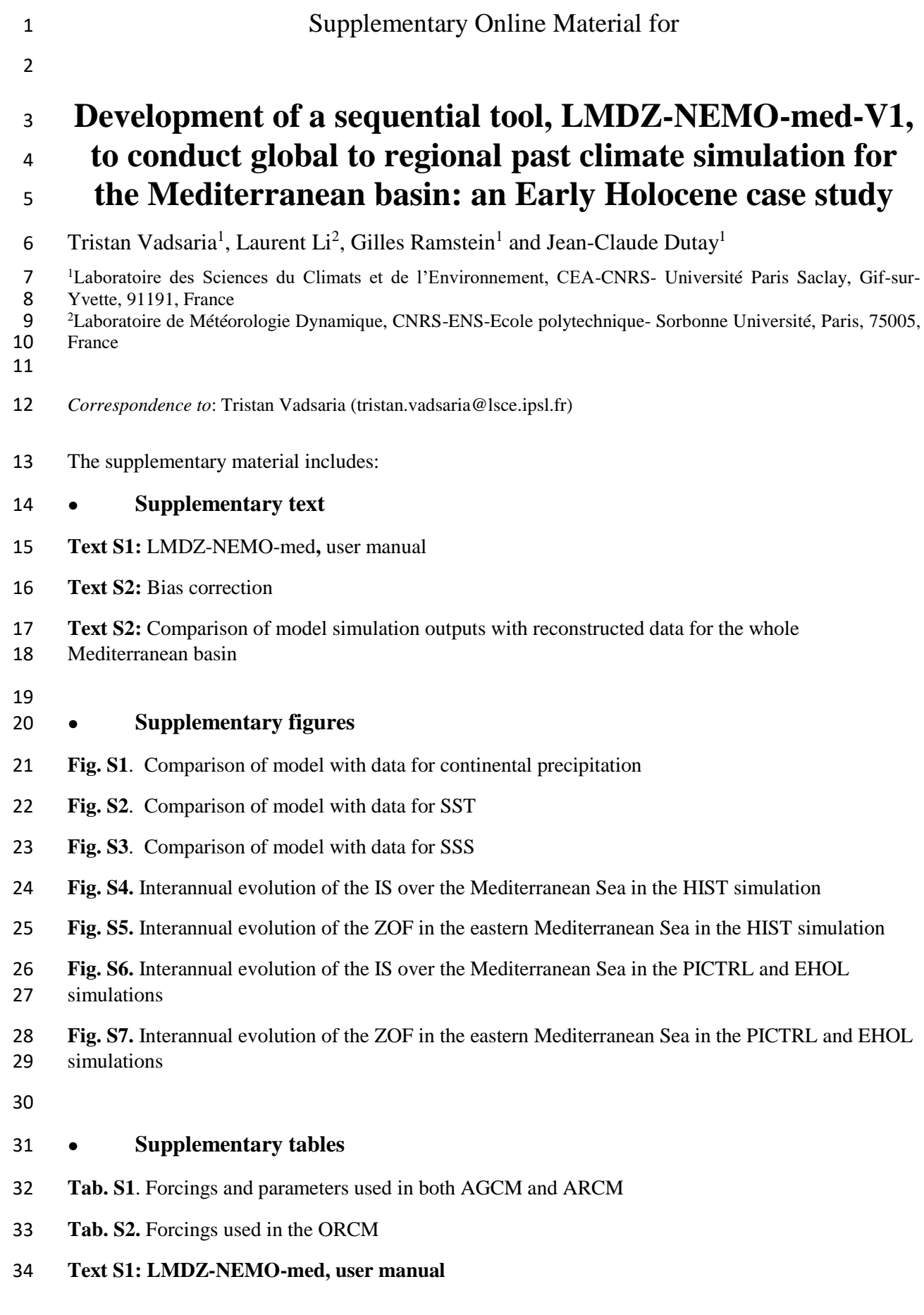

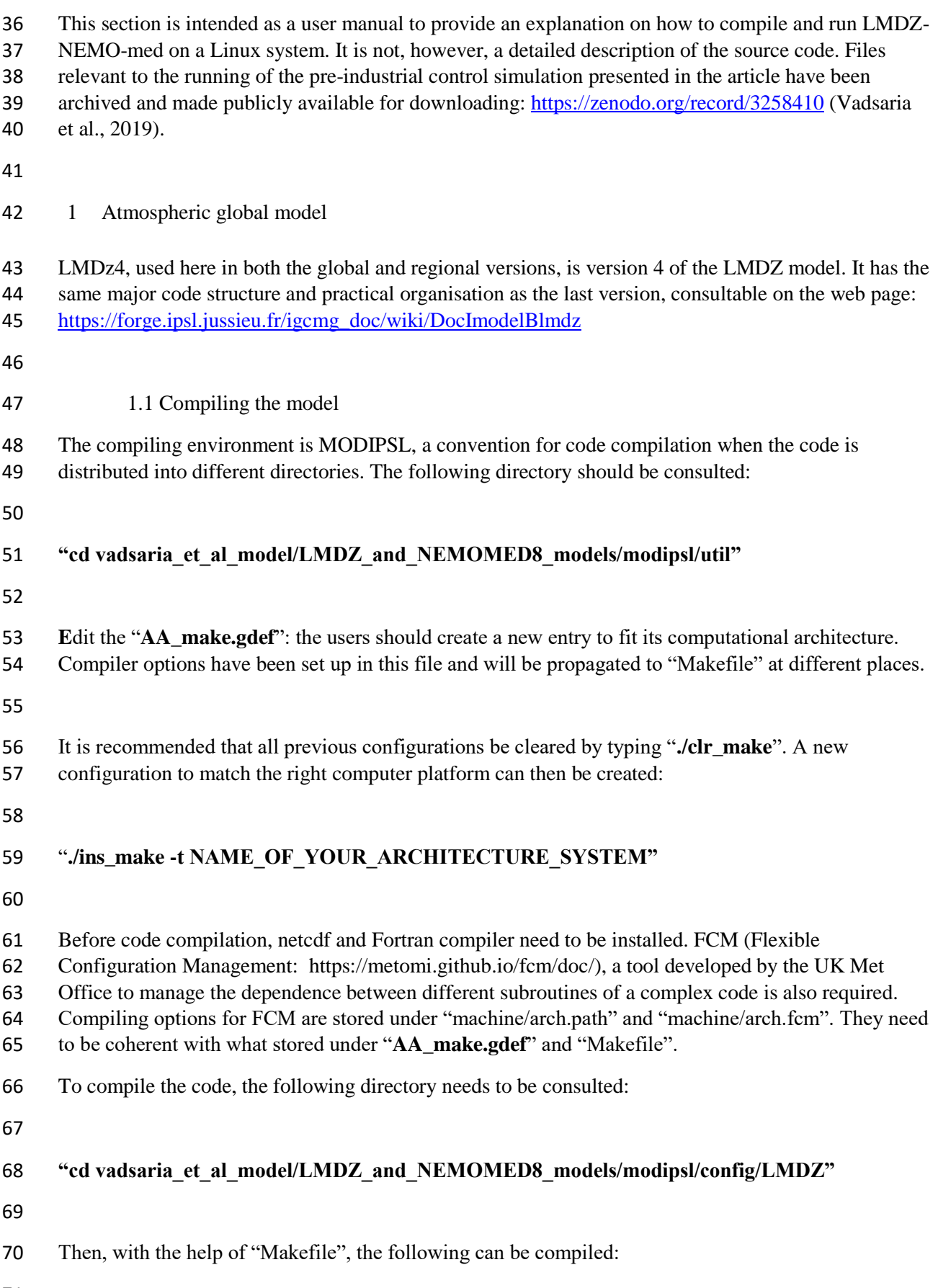

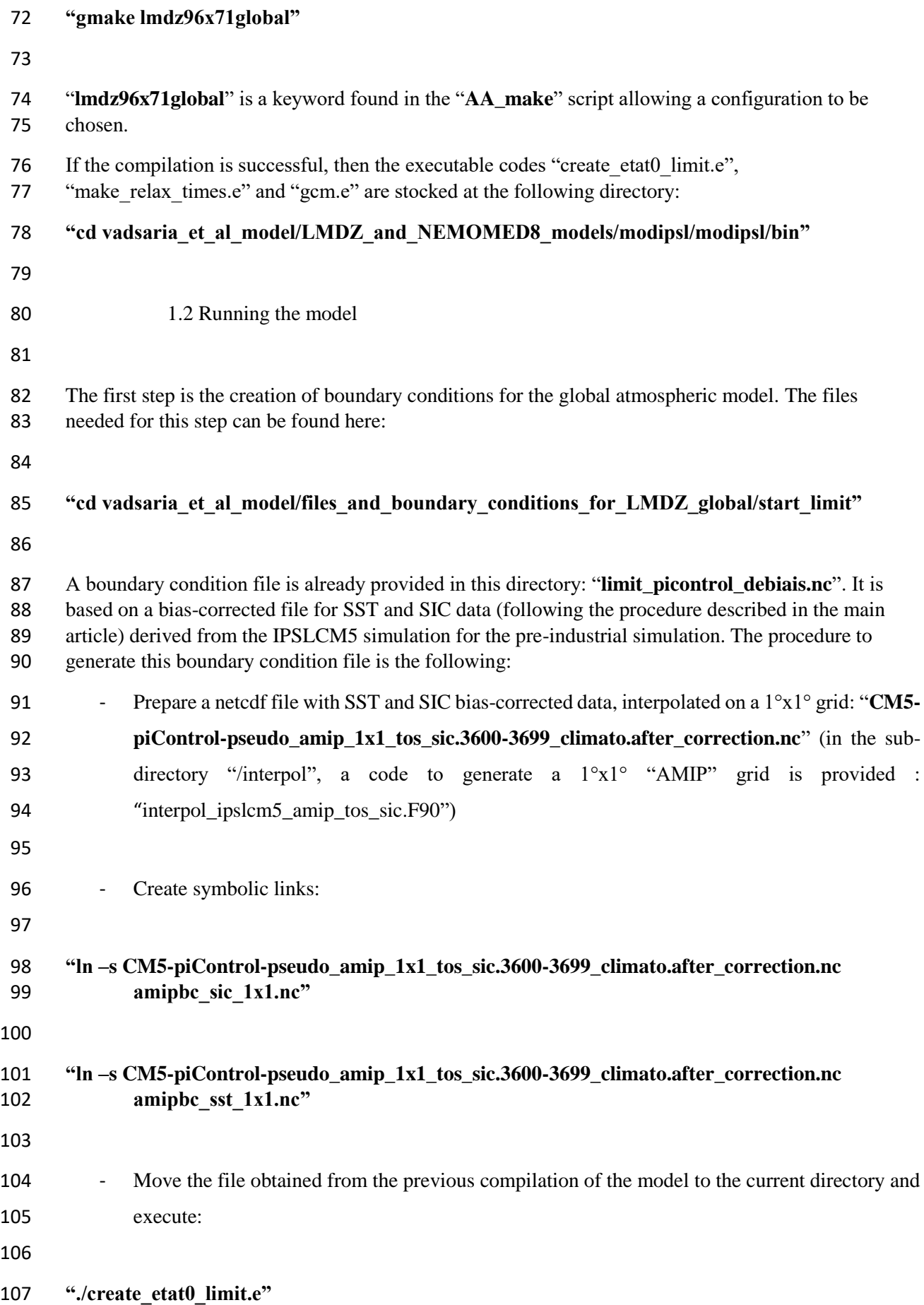

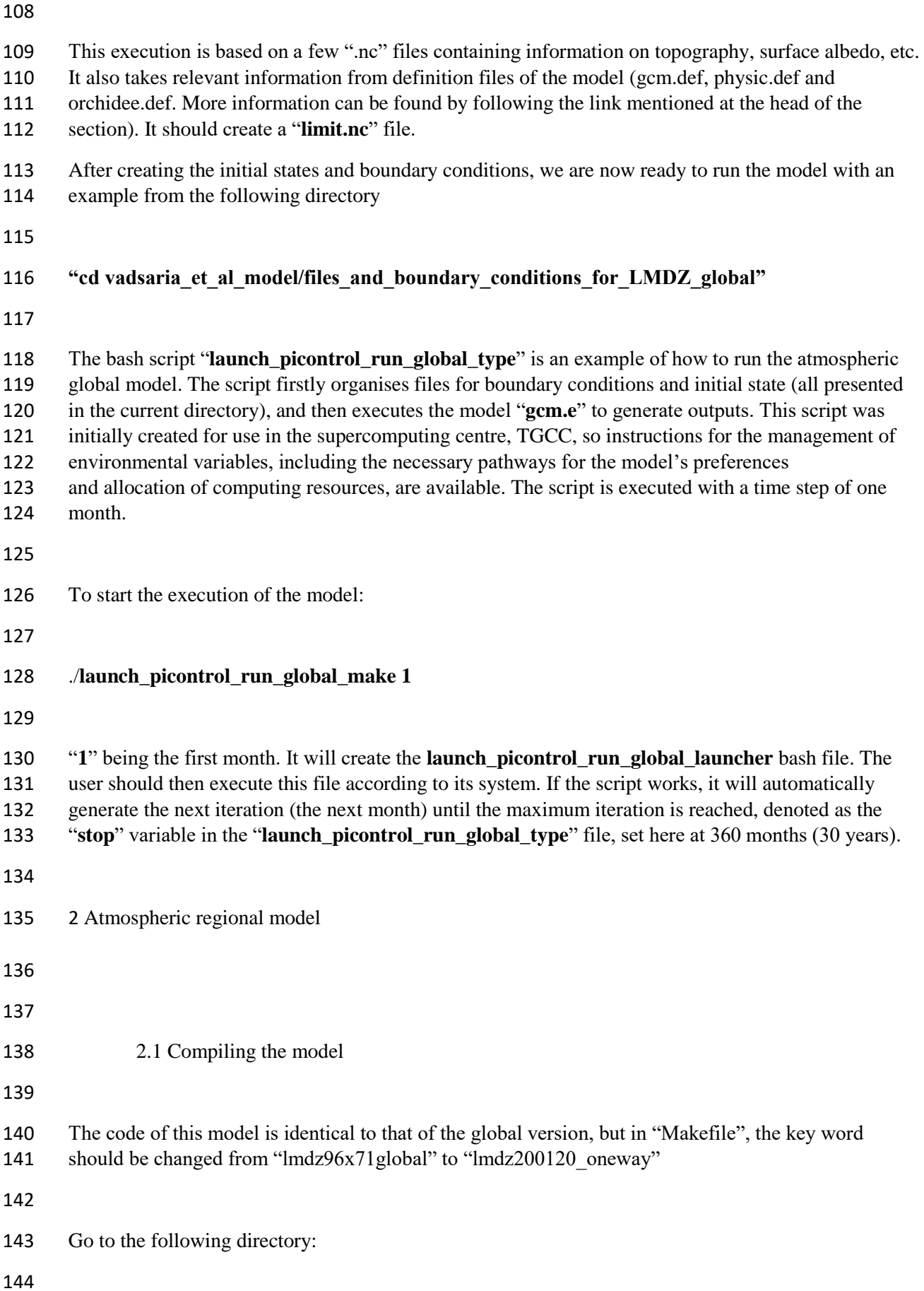

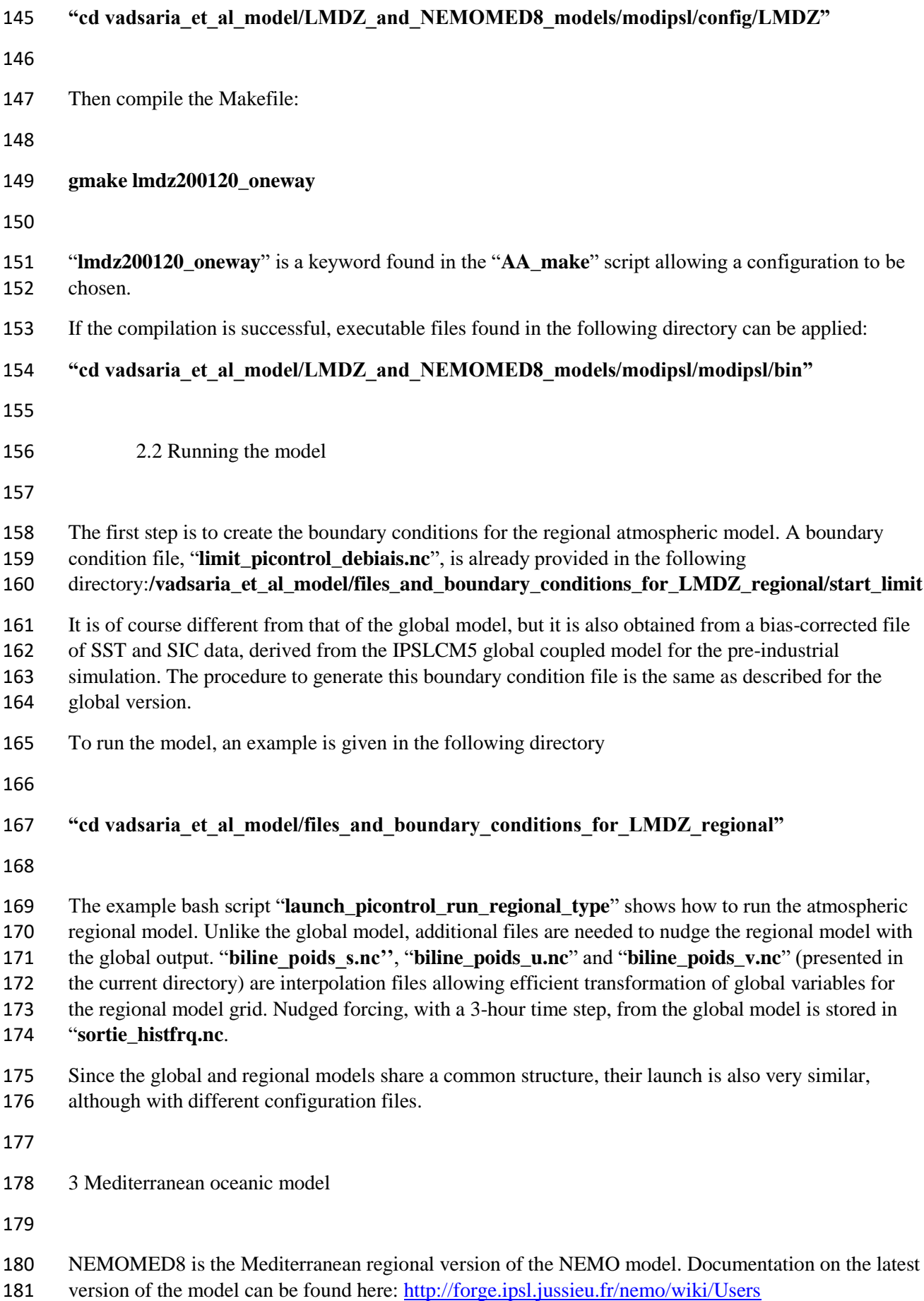

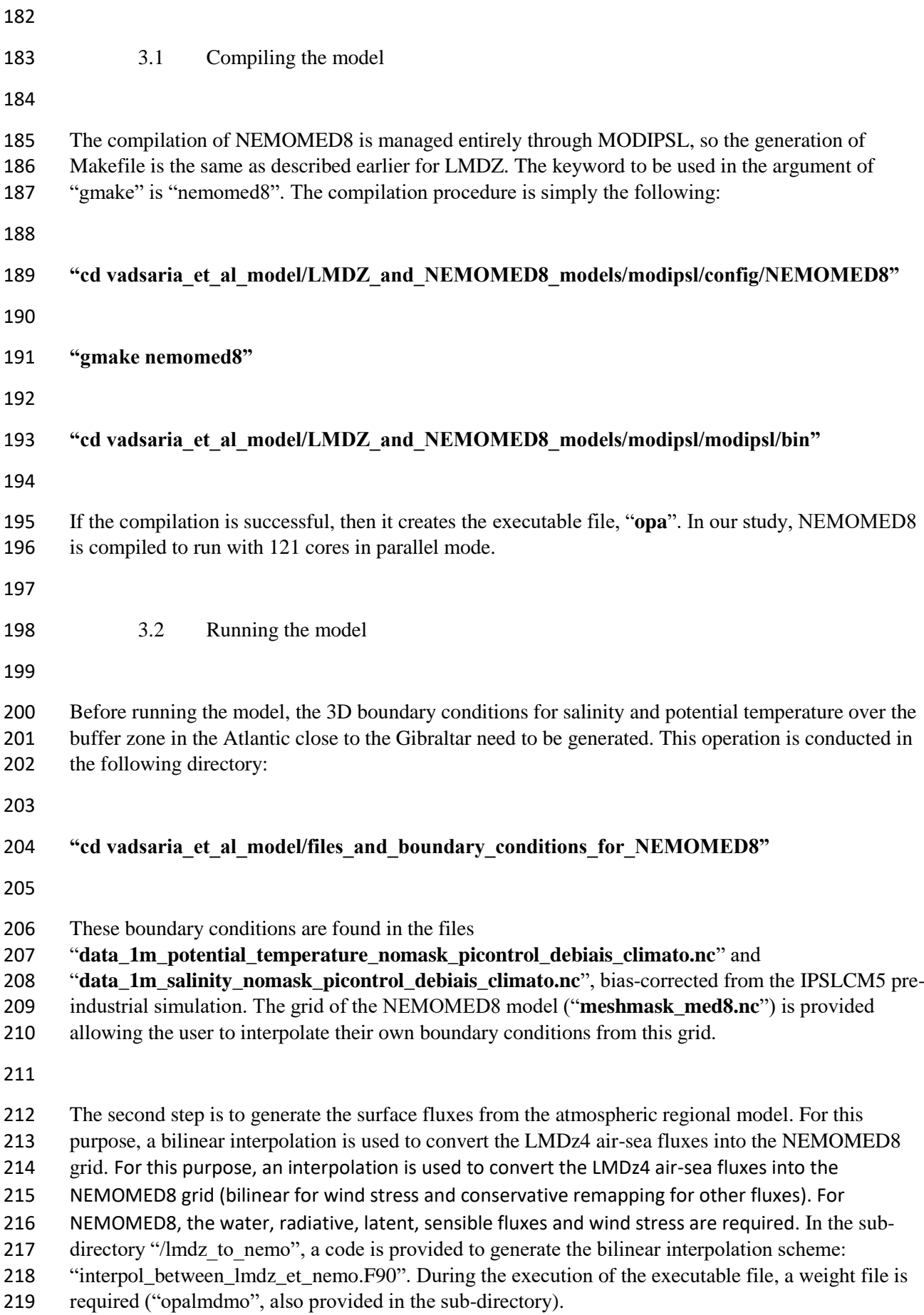

- "**sst\_picontrol\_debiais.nc.000101**",
- "**flx\_picontrol\_debiais.nc.000101**",
- "**taux\_picontrol\_debiais.nc.000101**" and
- "**tauy\_picontrol\_debiais.nc.000101**".
- 

226 Finally, the bash script "**launch picontrol run mediterranean ocean type**" is an example of the instructions necessary to run the oceanic regional model. The procedure is similar to the global and regional atmospheric model.

## **Text S2: Bias correction**

231 The bias correction for our experiments driven by IPSL simulations is illustrated. IPSL-CM5A is a fully coupled climate system model. It operates autonomously for either present-day climate, future climate scenarios, or paleo climate reconstructions, depending on the external forcings or boundary conditions imposed on it. For its historical simulation of modern climate (from 1850 to 2005), we point out a few general biases that need to be corrected before running our regional system for paleo periods (Early Holocene). Below, the correction method for the oceanic 3-D structures: SST and SIC; as well as, the freshwater discharges from rivers, is described.

# *SST and SIC global fields*

 *The global field*s of SST and SIC are the most important variables in our methodology since they contain the main climate change information to be transferred from the global scale to the regional scale. They are used to force both the AGCM and the ARCM. SST has a cold bias globally that has a strong impact on the Mediterranean Sea and the nearby Atlantic region. To remove this bias, we simply applied an offset based on the difference between the IPSL-CM5A historical simulation and the ERA-Interim reanalysis (Dee et al., 2011) for the period 1970-1999.

 IPSL-CM5A, on the other hand, tends to overestimate temperatures at the poles, which leads to an underestimation of the SIC. This bias affects the surface albedo and the global energy budget. It also affects the meridional temperature gradient and consequently the mid-latitude atmospheric eddies. The bias correction used for SIC is the analogue method presented in Beaumet et al., (2017). The basic idea is to adjust the total areas covered by sea ice for each hemisphere and for each month following the geographic and temporal biases. As with the previous corrections for SST, the hemispheric and monthly bias correction for SIC is based on the difference between IPSL simulations and observed SIC (Climatological monthly mean for 1970-1999 from ERA-Interim). Finally, the geographic distribution

- of SIC is determined by hemisphere and by month following an analogue relationship extracted to match observations from 1970 to 2012.
- *3D temperatures and salinities in the buffer-zone*

 The 3-D fields of oceanic temperature and salinity (over the whole water column) in the Atlantic buffer zone has been adjusted in the same way as for SST. We used the World Ocean Atlas (WOA) (Locarnini et al., 2013) as a reference to correct the outputs from the IPSL-CM5A historical simulation.

*River runoff to the Mediterranean Sea*

 Freshwater discharge from rivers around the Mediterranean Sea is an important factor controlling the overturning circulation of the Mediterranean. Due to the high sensitivity of oceanic circulation to this variable, we decided to apply a correction based on Ludwig (Climatology 2009) modified using simulated precipitation anomalies between Early Holocene and present day. Since the atmospheric model (LMDZ4, and especially the regional configuration, LMDZ4-regional), coupled to the land surface model, ORCHIDEE, tends to overestimate the amount of freshwater runoff in LMDZ4 compared to present-day observations, we applied a bias-correction with observed climatological runoff. When the difference is not significant, the corrected runoff is set to the climatology, mainly to avoid negative 269 values<sup>1</sup>. However, in order to stay consistent with the methodology for SST and SIC bias correction, we chose the absolute difference correction method for the river runoff. This correction is based on the 271 monthly difference between LMDZ4 runoff and climatology (Ludwig et al., 2009; Vorosmarty et al., 1998).

# **Text S3: Comparison of model simulation outputs and reconstructed data for the Mediterranean basin**

*Continental precipitation*

**.** 

 The reconstructed data used for the comparison with the EHOL simulation is taken from Dormoy et al., (2009) for the Aegean Sea, from Peyron et al., (2011) for the Lake Accesa and from Tenaghi Philippon, and Magny et al., (2013) for Lake Pergusa. In these studies, continental precipitation is reconstructed based on pollen sequences to emphasis the changes in precipitation seasonality. Several methods are used to determine these changes. We chose to reconstruct these changes using the Modern Analogue Technique (MAT, Guiot, 1990), because, in their study, Magny et al. compared their data to Peyron et al's MAT. We extracted data values framing a few hundred years around 9.5 ka cal BP, because the

<sup>&</sup>lt;sup>1</sup> Namely, when the difference does not exceed 25%, of the annually average annual difference for the Nile river runoff (due to the simulated amplitude, cf section 4.4) and 5% for the rest of the rivers.

 orbital parameters of our atmospheric simulations (both global and regional) were set as they were 285 during this period. For the Northern Sahara, data are based on  $\delta^{18}O$  from Bar-Matthews et al., (2003).

 Comparison between model outputs and data in terms of annual and seasonality changes can be conducted and anomalies against modern values can be shown. In winter, the model shows positive precipitation anomalies for the four sites (Lake Accesa, model: +20-36 mm, data: +20-40mm, Tenaghi Philippon, model: +30-45 mm, data: +10-35 mm, Aegean, model: +29-45 mm, data: +10-80mm, Lake Pergusa, model: +7-26 mm, data: +35-60mm, figure 1, a d g i). In summer, the model shows a more contrasted response, with negative anomalies in summer temperatures (Figure 1, b e, h, j) due to the homogenous drought (fig 8d in the main article). However, this comparison cannot reflect the precipitation changes for the entire continent. Indeed, north of Lake Accesa we see positive summer anomalies (fig 8d in the main article). Our model underestimates precipitation over northern Sahara and northern Africa as do most Mid and Early Holocene simulations. As mentioned earlier, the LMDz model cannot reproduce the northward shift of the last African Humid Period, leading to an underestimate of precipitation.

## *Sea Surface Temperatures*

 We conducted a comparison of model output and data for SST as Adloff et al., (2011) did with the reconstruction of Kucera et al., (2011) (unpublished work). This reconstruction is based on census counts of foraminiferal species, and on the artificial neural network for the transfer function. The data used span the Holocene Insolation maximum interval (8.5 - 9.5 ka BP). Winter SST values (January to 304 March) are a bit lower than the reconstruction figures especially for the Eastern basin (-1 to -2  $^{\circ}$ C). The simulated summer SSTs (July to September) are higher between the Tyrrhenian Sea and the Levantine 306 Sea  $(+1 \text{ to } +4 \text{ }^{\circ}\text{C})$ . This enhanced contrast between winter and summer values for simulated SST produced an annual signal in good agreement with the reconstructed values. Our results depict the same signal pattern as the simulations of Adloff et al., 2011, with some difference in the enhanced seasonal contrast.

#### *Sea Surface Salinities*

 The comparison of SSSs over the Mediterranean Sea provides an appropriate indicator of freshwater perturbation induced by enhanced river flux. In order to perform the comparison, we used a synthesis (Kallel et al., 1997) of SSS values sampled from the S1 deposition. Our EHOL simulation takes the Nile 315 river enhancement into account, 13000 m<sup>3</sup>/s annually (2930 m<sup>3</sup>/s, pre-industrial value), and the North-East river margin enhancement (Buyukmenderes, Vardar, Acheloos, Vjosa, Semanit, Shkumbin, Durres,

317 Mat and Drini), for a total of  $1622 \text{ m}^3\text{/s}$  annually and 3228 m<sup>3</sup>/s from February to May (1082/1619 m<sup>3</sup>/s

 simulation, even using the strongest freshwater input, cannot reproduce a decrease in SSS sufficient to match the reconstructed values, as shown in figure S3. This reflects the results of Adloff (2011). Indeed, as demonstrated by Rohling (1999, 2000), this mismatch can be partly attributed to salinity reconstruction. It is not always straightforward to interpret the isotopic composition of oxygen in terms of salinity. Finally, it is likely that an additional non-negligible fresh water source is missing. To explain the substantial SSS decrease, an additional source of freshwater associated with an amplification of the flux of the North African rivers could potentially be superimposed on the Nile. Indeed, changes of this type in the hydrology are clearly indicated by the data but are not reproduced in most of the Early and

pre-industrial), inferred from the precipitation anomalies of the regional atmospheric model. Our EHOL

Mid-Holocene simulations.

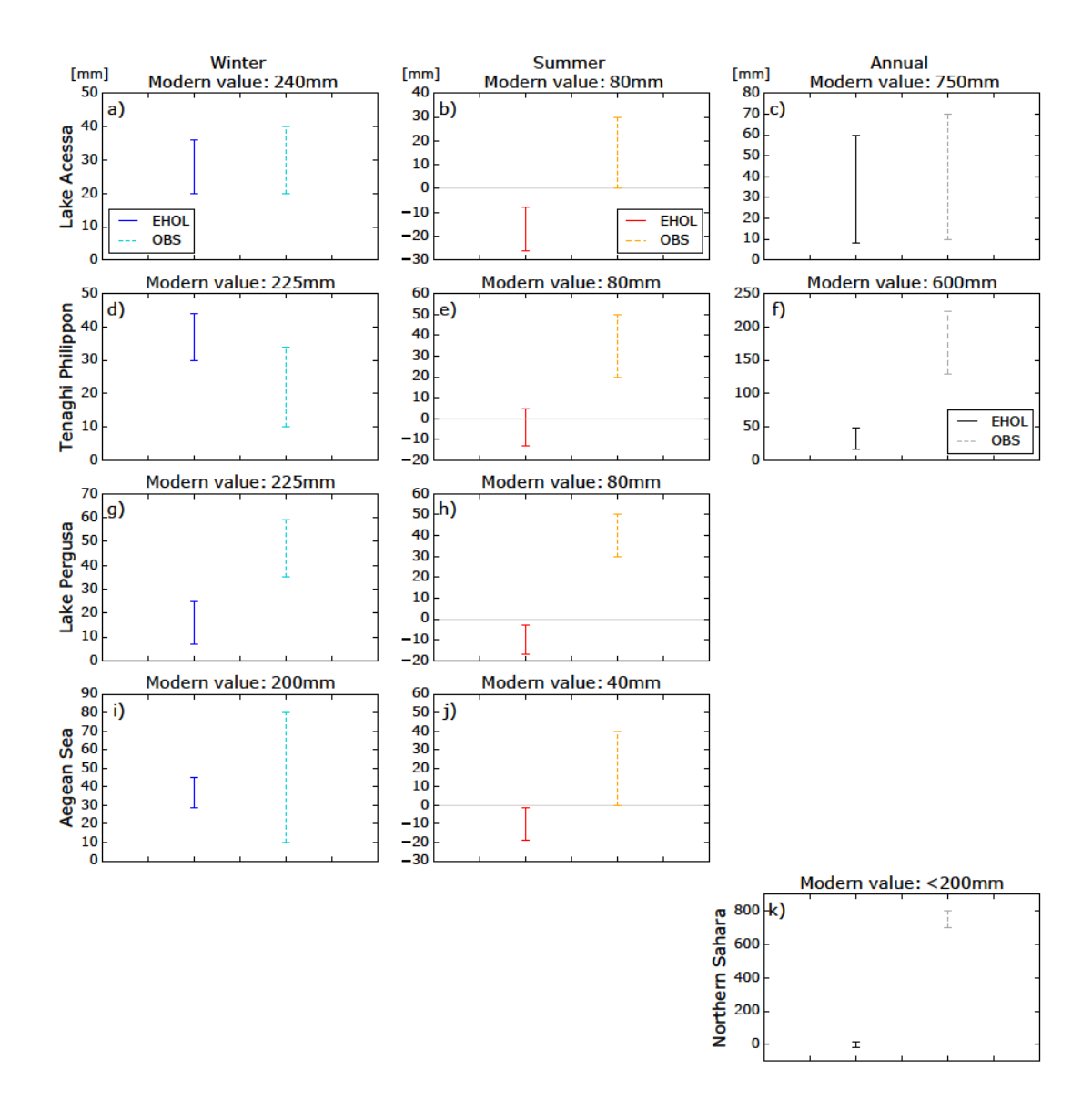

- **Figure S1**: Model-data comparison for continental precipitation (solid lines = EHOL simulation, dashed lines = pollen data reconstruction). First row: Lake Accesa (Northern Italy) (Peyron et al., 2011), Second row: Tenaghi Philippon, (Greece) (Peyron et al., 2011), Third row: Lake Pergusa (Sicily), (Magny et al., 2013), Fourth row: Aegean Sea, (Dormoy et al., 2009), Fifth row: Northern Sahara (Bar-Matthews et al., 2003). First column: winter precipitation, Second column: summer precipitation, Third column: annual precipitation.
- 

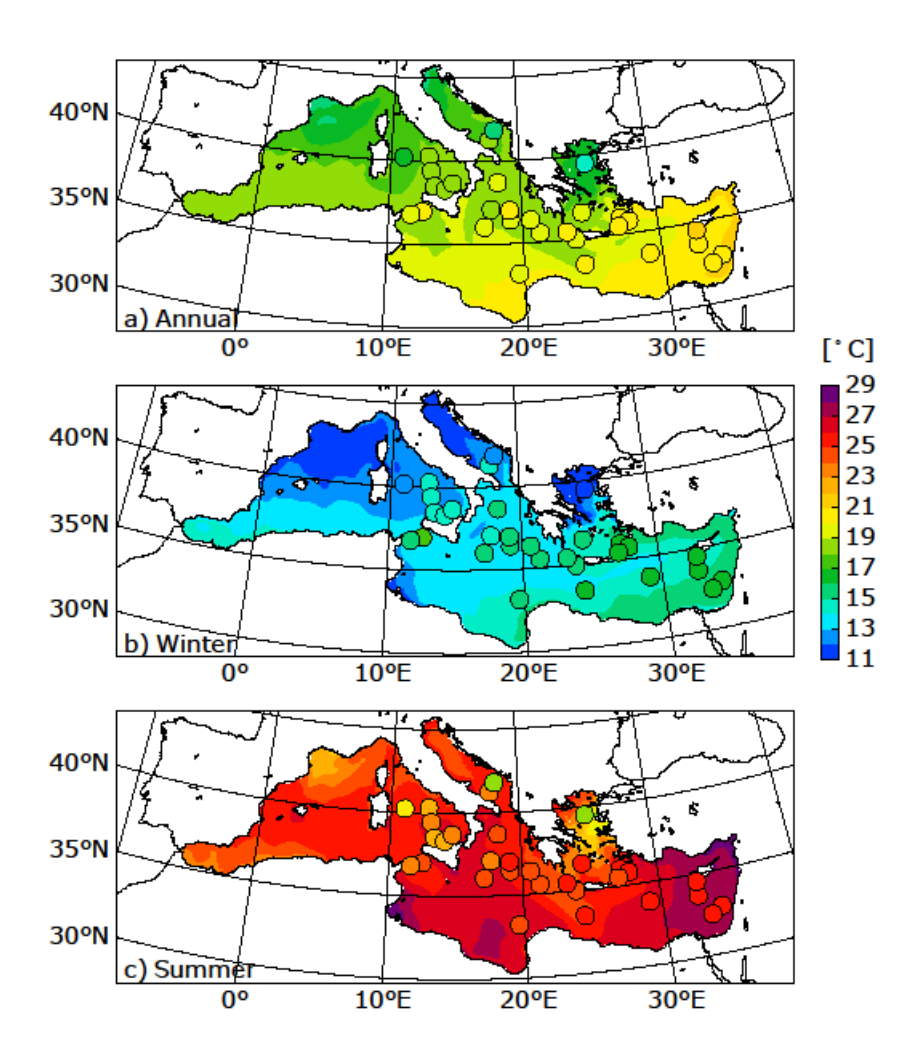

 **Figure S2**: Model-data comparison for SST, adapted from Adloff (2011). Dots represent the unpublished synthesis of Kucera et al. (2011), published in Adloff (2011). The background colour represents the EHOL simulation.

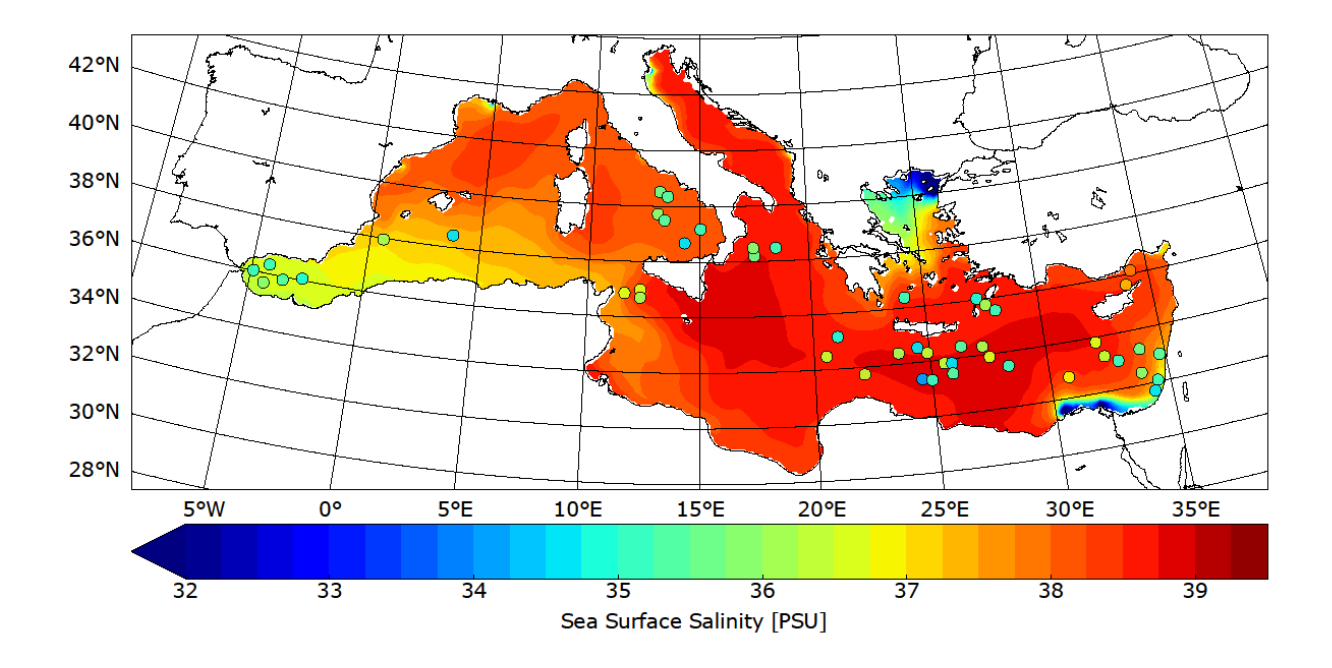

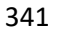

 **Figure S3**: Model-data comparison for SSS. Dots represent the synthesis of Kallel et al. (1997a). The background colour represents the EHOL simulation.

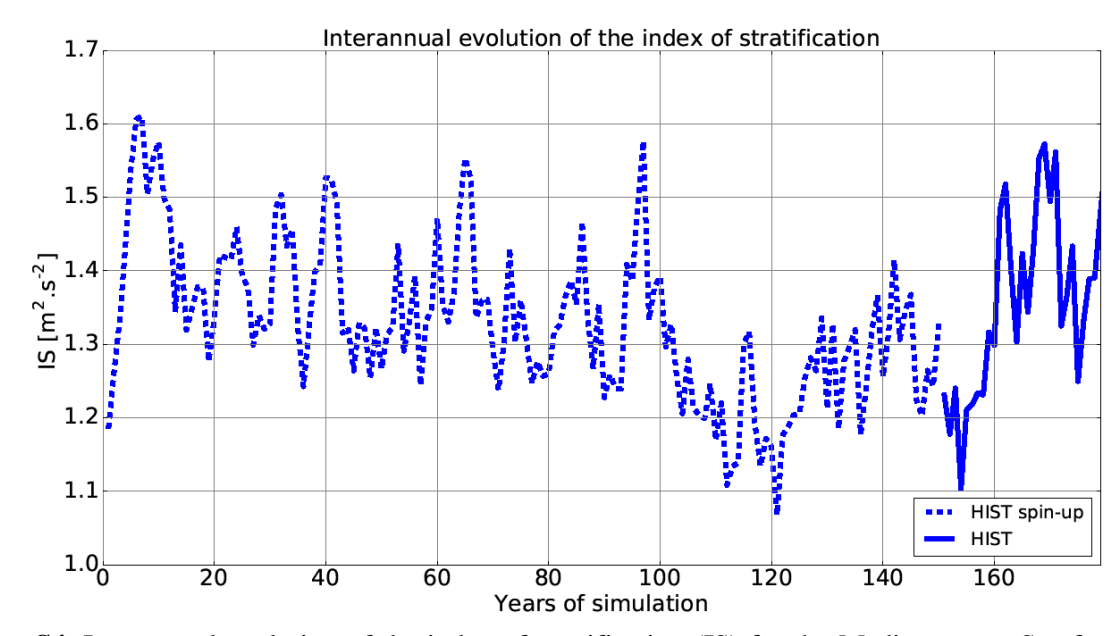

345<br>346

Figure S4: Interannual evolution of the index of stratification (IS) for the Mediterranean Sea for the HIST simulation (including the spin-up phase).

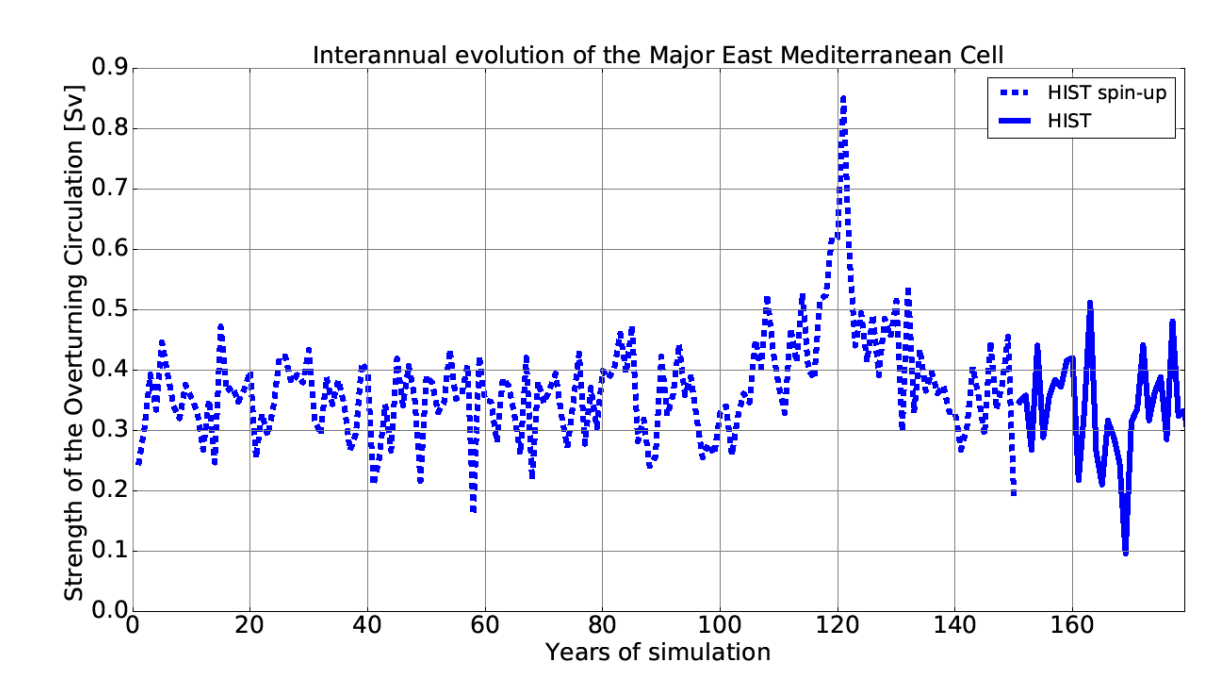

 **Figure S5**: Interannual evolution of the Zonal overturning Stream Function (ZOF) in the eastern Mediterranean Sea for the HIST simulation (including the spin-up phase).

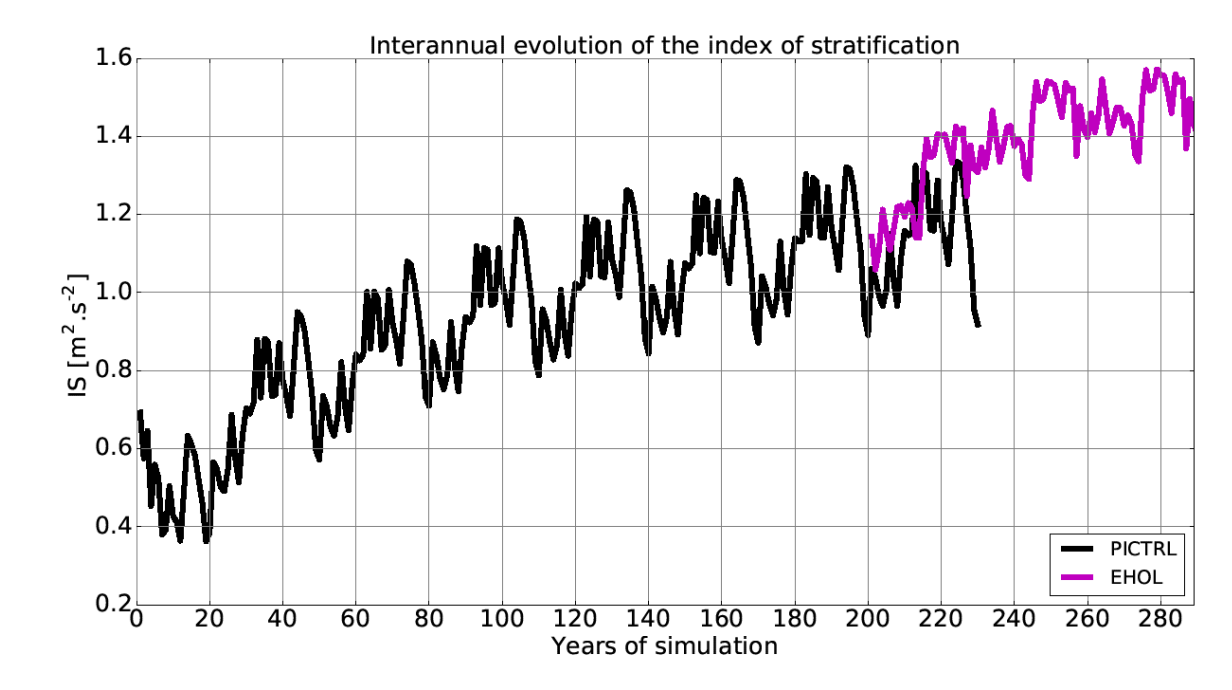

 **Figure S6**: Interannual evolution of the index of stratification (IS) for the Mediterranean Sea for the PICTRL and EHOL simulations (including the PTCRL spin-up phase).

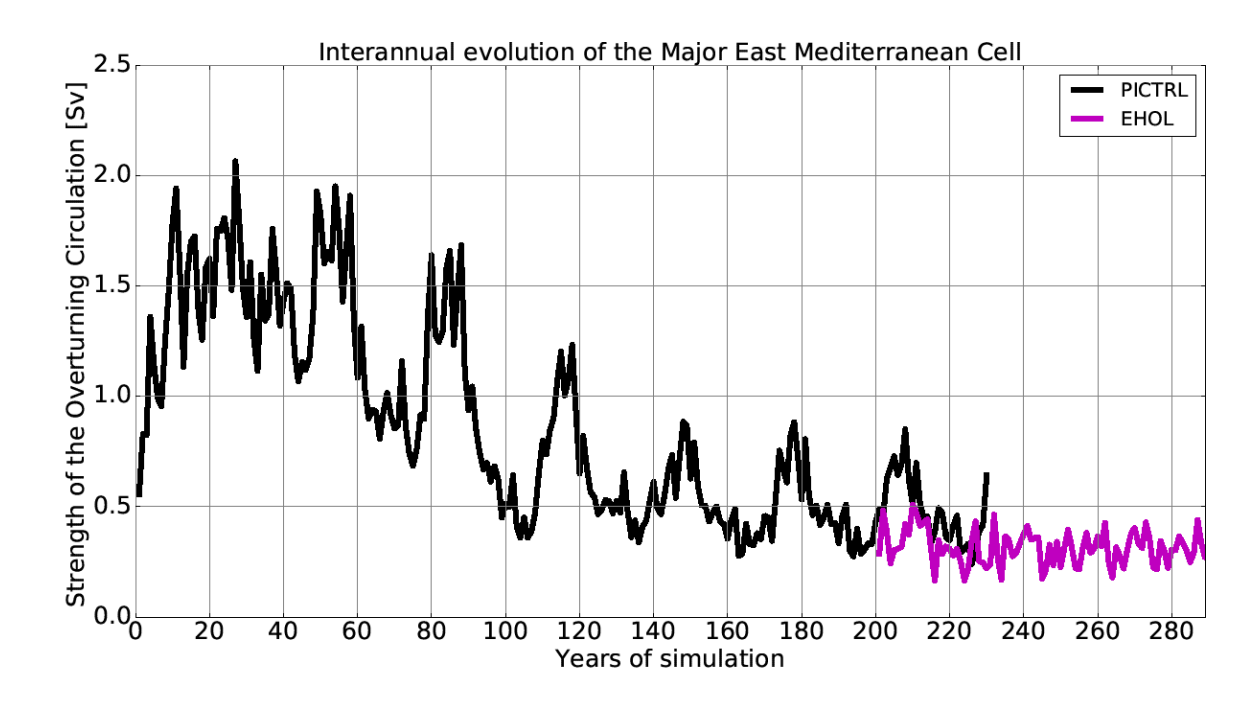

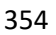

355 **Figure S7**: Interannual evolution of the Zonal overturning Stream Function (ZOF) in the eastern 356 Mediterranean Sea for the PICTRL and EHOL simulations (including the PICTRL spin-up phase).

- 357
- 358

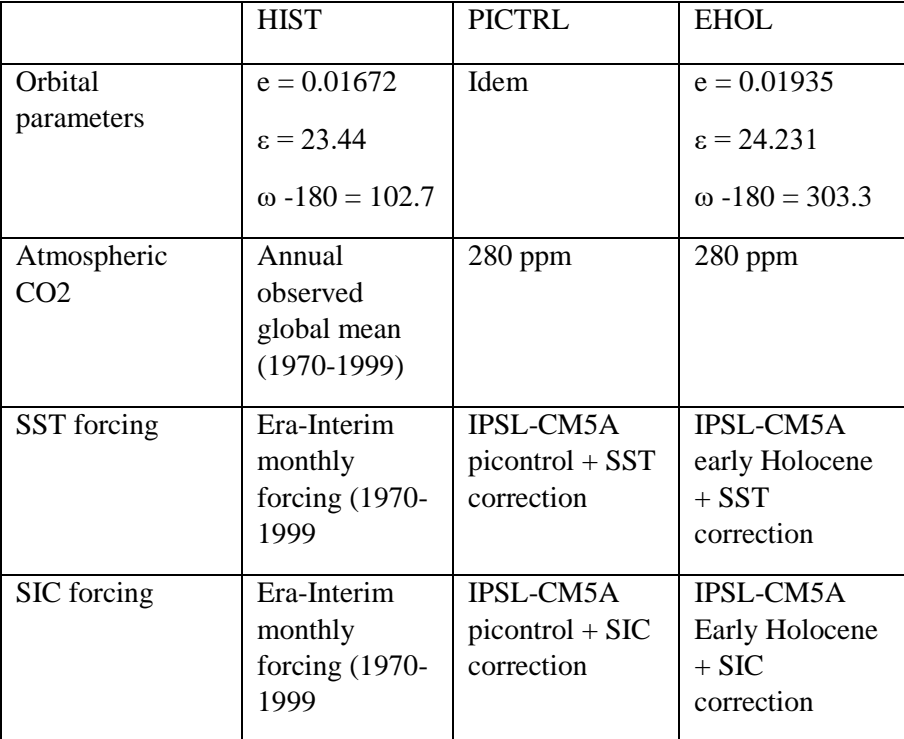

360

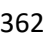

- 363
- 364
- 365
- 366
- 367
- 368
- 369
- 370
- 371
- 372
- 373
- 374 **Table S1:** Forcings and parameters used in both AGCM and ARCM. ε is the elliptic orbit obliquity, e,
- 375 the eccentricity and ω, the longitude of the perihelion.
- 376

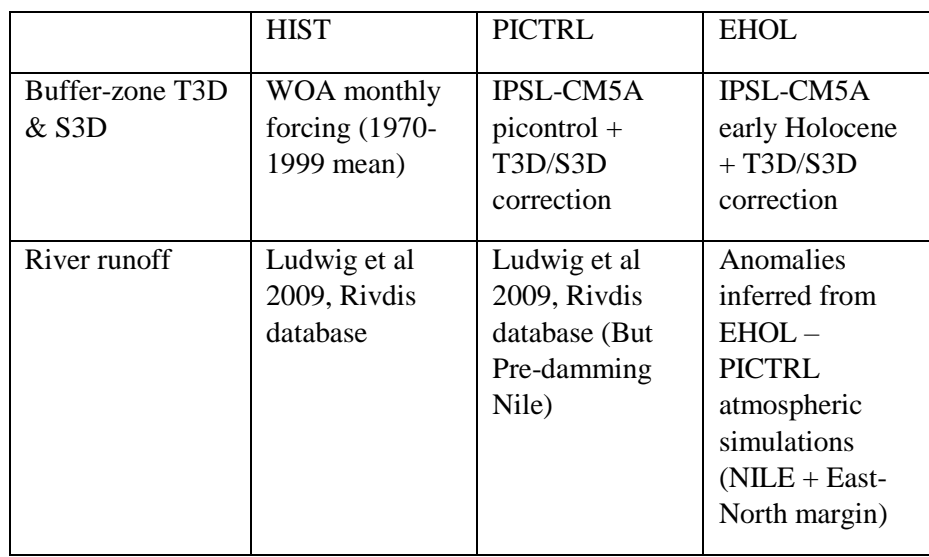

378

379

380

381

382

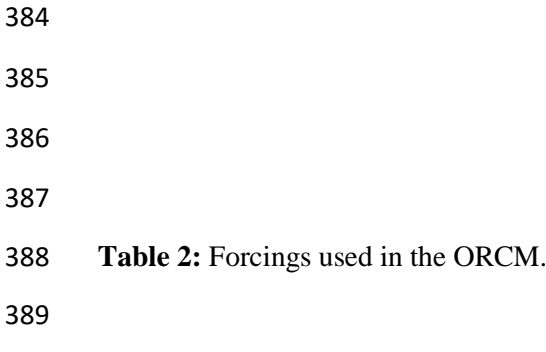

### **References**

Adloff, F., Mikolajewicz, U., Kučera, M., Grimm, R., Maier-Reimer, E., Schmiedl, G. and Emeis, K.

C.: Upper ocean climate of the Eastern Mediterranean Sea during the Holocene Insolation Maximum -

A model study, Clim. Past, 7(4), 1103–1122, doi:10.5194/cp-7-1103-2011, 2011.

Bar-Matthews, M., Ayalon, A., Gilmour, M., Matthews, A. and Hawkesworth, C. J.: Sea - land oxygen

isotopic relationships from planktonic foraminifera and speleothems in the Eastern Mediterranean

region and their implication for paleorainfall during interglacial intervals, Geochim. Cosmochim. Acta,

67(17), 3181–3199, doi:10.1016/S0016-7037(02)01031-1, 2003.

- Beaumet, J., Krinner, G., Déqué, M., Haarsma, R. and Li, L.: Assessing bias-corrections of oceanic surface conditions for atmospheric models, Geosci. Model Dev. Discuss., (December), 1–29, doi:10.5194/gmd-2017-247, 2017.
- Dee, D. P., Uppala, S. M., Simmons, A. J., Berrisford, P., Poli, P., Kobayashi, S., Andrae, U.,
- Balmaseda, M. A., Balsamo, G., Bauer, P., Bechtold, P., Beljaars, A. C. M., van de Berg, L., Bidlot, J.,
- Bormann, N., Delsol, C., Dragani, R., Fuentes, M., Geer, A. J., Haimberger, L., Healy, S. B., Hersbach,
- H., Hólm, E. V., Isaksen, L., Kållberg, P., Köhler, M., Matricardi, M., Mcnally, A. P., Monge-Sanz, B.
- M., Morcrette, J. J., Park, B. K., Peubey, C., de Rosnay, P., Tavolato, C., Thépaut, J. N. and Vitart, F.:
- The ERA-Interim reanalysis: Configuration and performance of the data assimilation system, Q. J. R.
- Meteorol. Soc., 137(656), 553–597, doi:10.1002/qj.828, 2011.
- Dormoy, I., Peyron, O., Combourieu Nebout, N., Goring, S., Kotthoff, U., Magny, M. and Pross, J.:
- Terrestrial climate variability and seasonality changes in the\rMediterranean region between 15 000 and
- 4000 years BP deduced\rfrom marine pollen records, Clim. Past, 5, 615–632, 2009.
- Guiot, J.: Methodology of the last climatic cycle reconstruction in France from pollen data, Palaeogeogr.
- Palaeoclimatol. Palaeoecol., 80(1), 49–69, doi:10.1016/0031-0182(90)90033-4, 1990.
- Kallel, N., Paterne, M., Labeyrie, L., Duplessy, J. C. and Arnold, M.: Temperature and salinity records
- of the Tyrrhenian Sea during the last 18,000 years, Palaeogeogr. Palaeoclimatol. Palaeoecol., 135(1–4),
- 97–108, doi:10.1016/S0031-0182(97)00021-7, 1997.
- Kucera, M., Rohling, E. J., Hayes, A., Hopper, L. G. S., Kallel, N., Buongiorno Nardelli, B., Adloff, F.
- and Mikolajewicz, U.: Sea surface temperature of the Mediterranean Sea during the early Holocene
- insolation maximum, Clim. Past, 2011.
- Locarnini, R. A., Mishonov, A. V., Antonov, J. I., Boyer, T. P., Garcia, H. E., Baranova, O. K., Zweng,
- M. M., Paver, C. R., Reagan, J. R., Johnson, D. R., Hamilton, M. and Seidov, D.: World Ocean Atlas
- 2013, Volume 1: Temperature, NOAA Atlas., edited by S. Levitus and A. Mishonov., 2013.
- Ludwig, W., Dumont, E., Meybeck, M. and Heussner, S.: River discharges of water and nutrients to the
- Mediterranean and Black Sea: Major drivers for ecosystem changes during past and future decades?,
- Prog. Oceanogr., 80(3–4), 199–217, doi:10.1016/j.pocean.2009.02.001, 2009.
- Magny, M., Combourieu-Nebout, N., De Beaulieu, J. L., Bout-Roumazeilles, V., Colombaroli, D.,
- Desprat, S., Francke, A., Joannin, S., Ortu, E., Peyron, O., Revel, M., Sadori, L., Siani, G., Sicre, M. A.,
- Samartin, S., Simonneau, A., Tinner, W., Vannière, B., Wagner, B., Zanchetta, G., Anselmetti, F.,
- Brugiapaglia, E., Chapron, E., Debret, M., Desmet, M., Didier, J., Essallami, L., Galop, D., Gilli, A.,
- Haas, J. N., Kallel, N., Millet, L., Stock, A., Turon, J. L. and Wirth, S.: North-south palaeohydrological
- contrasts in the central mediterranean during the holocene: Tentative synthesis and working hypotheses,
- Clim. Past, 9(5), 2043–2071, doi:10.5194/cp-9-2043-2013, 2013.
- Peyron, O., Goring, S., Dormoy, I., Kotthoff, U., Pross, J., de Beaulieu, J.-L., Drescher-Schneider, R., Vannière, B. and Magny, M.: Holocene seasonality changes in the central Mediterranean region reconstructed from the pollen sequences of Lake Accesa (Italy) and Tenaghi Philippon (Greece), The Holocene, 21(1), 131–146, doi:10.1177/0959683610384162, 2011.
- Rohling, E. J.: Environmental control on Mediterranean salinity and δ 18 O, Paleoceanography, 14(6), 706–715, doi:10.1029/1999PA900042, 1999.
- Rohling, E. J.: Paleosalinity: Confidence limits and future applications, Mar, Mar. Geol., 163, 1–11, doi:10.1016/S0025-3227(99)00097-3, 2000.
- Vadsaria, T., Li, L., Ramstein, G., & Dutay, J.-C.: Model and output for Vadsaria et al, "Development
- of a sequential tool LMDZ-NEMO-med-V1 for global to regional past climate simulation over the Mediterranean basin: an early Holocene case study", GMD publication. doi[:10.5281/zenodo.3258409,](https://doi.org/10.5281/zenodo.3258409)
- 2019.
- Vorosmarty, C. J., Feteke, B. M. and Tucker, B. A.: Global River Discharge, 1807-1991, V. 1.1 (RivDIS), 1998.
-